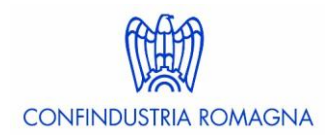

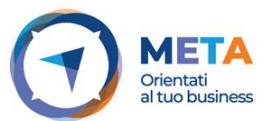

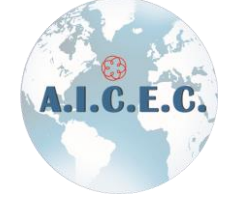

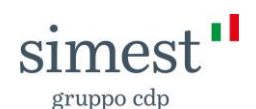

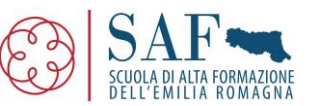

# **ONLINE WEBINAR INTERNAZIONALIZZAZIONE**

# *(Partecipazione gratuita previa iscrizione entro 15 ottobre)*

Per continuare a sostenere i percorsi di internazionalizzazione delle imprese del territorio **Confindustria Romagna**, in collaborazione con la **Scuola di Alta Formazione dei Dottori Commercialisti e degli esperti contabili dell'Emilia-Romagna** promuove

# **Incontro con Simest e approfondimento sulla riapertura del Fondo 394 a valere sulle risorse del PNRR**

# **Lunedì 18 Ottobre 2021 - ore 16:30 -18.00**

Un incontro per illustrare la ridefinizione del Fondo 394/81 gestito da SIMEST per promuovere lo sviluppo e la competitività delle piccole e medie imprese per favorire la diffusione del Made in Italy all'estero, e il rafforzamento delle filiere produttive più innovative/strategiche.

#### **Programma**

*Apertura dei lavori* **Dott. Marco Chimenti,** Direttore Generale Confindustria Romagna **Dott. Corrado Baldini,** Presidente SAF ER **Dott.ssa Donatella Vitanza,** Coordinatrice CODER sezione internazionale

- *Presentazione della piattaforma degli interventi Simest per l'internazionalizzazione Dott. Massimo Bianchi,* Chief Business Officer Simest spa
- *I finanziamenti agevolati a valere sulle risorse del PNRR – Risorse per l'Internazionalizzazione e la Transizione Digitale ed Ecologica delle PMI* **Dott. Luca Goldoni,** Responsabile Regionale SIMEST spa
- *Il servizio Internazionalizzazione di Confindustria Romagna e il suo braccio operativo META in supporto alle aziende* **Dott.ssa Lara Piraccini,** Coordinatrice Servizio Internazionalizzazione Confindustria Romagna
- *I commercialisti quali consulenti all'internazionalizzazione dell'impresa* **Dott. Gianluigi Longhi,** Referente nazionale dell'AICEC per i rapporti con gli ordini ODCEC

*Coordina e modera:* **Dott.ssa Federica Vandini** 

### La partecipazione al WEBINAR è **gratuita, previa iscrizione**.

L'evento è in corso di accreditamento per la FPC dei Dottori Commercialisti e degli Esperti contabili.

### **Per iscriversi al webinar, compilare TASSATIVAMENTE ENTRO IL 15 OTTOBRE ALLE ORE 12.00 il modulo presente a questo** [link](https://it.surveymonkey.com/r/MN5CMTT)

## **Requisiti tecnici per la partecipazione via web**

Per partecipare, è necessario **[verificare i seguenti requisiti tecnici](https://link.gotowebinar.com/email-welcome?role=attendee&source=registrationConfirmationEmail&language=italian&experienceType=CLASSIC)** per evitare problemi con la connessione:

- Sistema Operativo: Windows 7 o superiore
- Browser Google Chrome 80; Microsoft EDGE
- Internet connection Strong

Si consiglia vivamente l'uso del PC.

Al termine della sessione di approfondimento verrà lasciato spazio alle domande dei partecipanti che potranno essere inviate **in chat**.

Suggeriamo di dotarsi di cuffie auricolari per fruire dei contenuti audio in maniera più nitida.